El programari lliure cada dia ofereix unes prestacions més similars a les dels programes que s'han de comprar. Un exemple n'és el paquet de programes de l'OpenOffice, que s'ha creat a semblança del Microsoft Office. Entre els seus programes, hi ha l'Impress, un programa de presentacions molt semblant al PowerPoint pel que fa a l'entorn i el funcionament.

Amb l'Impress podem crear fàcilment presentacions que es poden imprimir i projectar per facilitar, d'aquesta manera, exposicions de treballs o productes. Conèixer tot el seu potencial ens ajudarà a dissenyar unes presentacions atractives que permetin transmetre de forma clara i ordenada la informació que vulguem.

## **SUMARI**

- L'entorn de l'Impress Les barres d'eines
- $\blacktriangleright$  Creació de presentacions
- Animació de presentacions Animació d'elements d'una diapositiva Transició de diapositives
- Visualització de diapositives
- El menú Insereix
- $\blacktriangleright$  Interacció
- Utilització de programes de presentacions

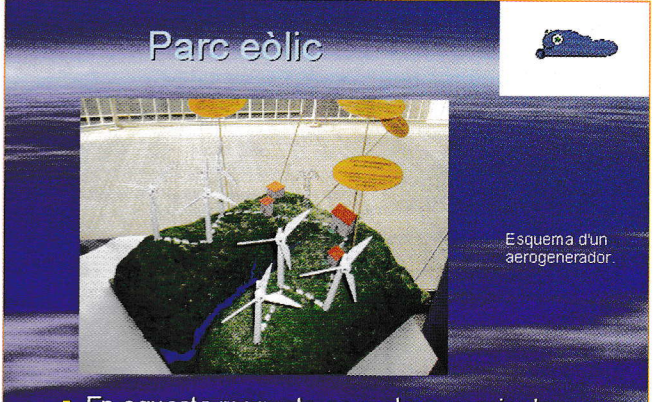

En aquesta maqueta es poden apreciar les diferents parts d'un parc eòlic.

## **ESQUEMA D'UN AEROGENERADOR**

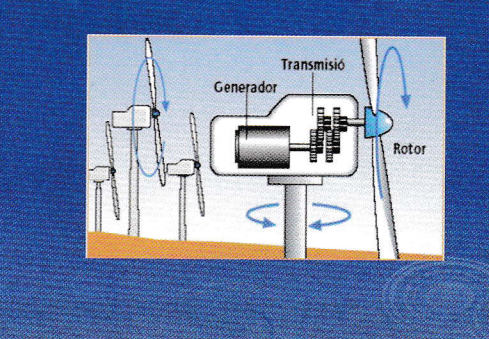

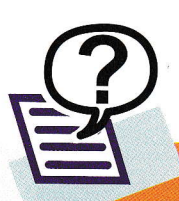

## Què en saps?

- 1. Quins programes conté l'OpenOffice i per a què serveixen?
- 2. Amb quin sistema operatiu pot treballar l'Impress?
- 3. Quins elements que no són textos es poden incloure en l'Impress?
- 4. Es poden crear gràfics i fulls de càlcul amb l'Impress?

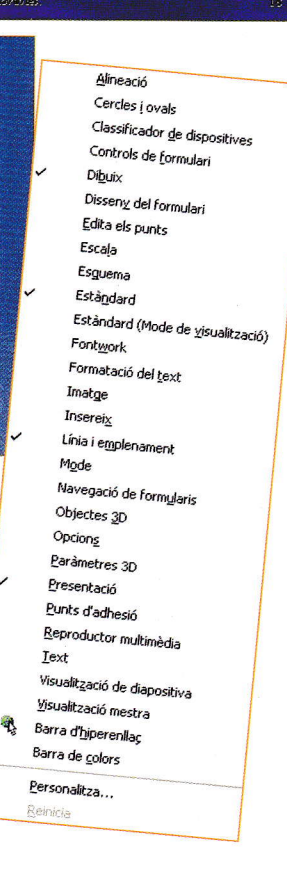